Banc Ceannais na hÉireann Central Bank of Ireland

Eurosystem

## **Transcript of the video titled "Securities Details Tab"**

Welcome to the Central Bank of Ireland guidance video on completion of the "**Securities Details"** tab, to be used as guidance for the Debt Submission Template and Final Terms Submission Template.

All known details related to the securities should be entered where relevant.

Only securities that are subject to the Prospectus Regulation should be included.

Submitters are reminded to please do not copy and paste data into any cells. To do so, may result in the submission template failing to upload correctly and a request for resubmission.

Additionally, submitters are reminded that non-applicable fields should be left blank. **"N/A"** must not be included.

**"Product Type"**: Product type will always default to **"Debt"**.

"**Programme Name"**: Submitters should enter the programme name. Please note, this is a mandatory field for a Base Prospectus, Series or Drawdown Prospectus, Supplement and Final Terms.

**"Series"**: Submitters should enter series specifics where applicable.

**"Tranche"**: Submitters should enter tranche specific where applicable.

**"Underlying Assets"**: If the transaction incorporates underlying assets the submitter should select the specific underlying assets from the drop down menu. The underlying assets field should be left blank where there are no underlying assets.

Submitters should indicate whether or not there is an underlying market measure by selecting **"Yes"** or **"No"** from the drop down menu. Please note, this is a mandatory field.

If **"Yes"** is selected, submitters must enter the information in one of the fields in the "**Underlying Market Measure**" section. Submitters are reminded to enter a value in one field only.

**"Notes to the Central Bank"**: Submitters should enter any additional information they consider should be included as part of the submission here.

Submitters are reminded to take note of the various tool tip comments for guidance when completing the securities details fields.

**"ISIN Type"**: Submitters should select the ISIN type for each security from the drop down menu.

**"ISIN"**: Submitters should enter the ISIN code for each security. Please note**, "ISIN Type"** and **"ISIN"** are mandatory fields.

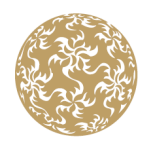

**"Entity" and "Name of Issuer/Co-Issuer"** are only applicable to transactions where co-issuers are included. **"Co-Issuer"** should be selected in this instance with all co-issuers included. Both fields should be left blank if there are no co-issuers.

**"FISN":** Submitters should enter the FISN code for each security.

**"CFI":** Submitters should enter the CFI code for each security.

**"Type of Securities":** Submitters should select the type of securities from the drop down menu.

Please note, **"FISN"**, **"CFI"** and **"Type of Securities"** are mandatory fields.

**"Class**": Submitters should enter a class of securities where applicable.

**"Security Description"**: Submitters should enter a security description for each security. Please note, this is a mandatory field.

**"Issue Date of the Securities"**: Submitters should enter the issue date for each security in ddmmyyyy format.

**"Nominal Amount"**: Submitters should enter the nominal amount for each security, without the currency.

**"Nominal Amount Currency"**: Submitters should select the nominal amount currency from the drop down menu.

**"Denomination Per Unit"**: Submitters should enter a nominal or notional value for the denomination per unit of each security, without the currency.

Please note, **"Issue Date of the Securities"**, **"Nominal Amount"**, **"Nominal Amount Currency"** and **"Denomination Per Unit"** are mandatory fields.

"**Minimum Denomination**": Submitters should enter the minimum denomination of each security, without the currency. Typically, this is the lowest denomination of an issue that can be initially purchased.

**"Minimum Denomination Currency"**: Submitters should select the minimum denomination Currency from the drop down menu.

"**Maturity or Expiry Date**": Submitters should enter the maturity or expiry date in ddmmyyyy format. For perpetual securities with no maturity or expiry date, the date 31129999 should be entered.

"**Public Offer**": Submitters should indicate whether or not there is a public offer by selecting **"Yes"** or **"No"**from the drop down menu.

Please note,**"Minimum Denomination"**, "**Minimum Denomination Currency**", **"Maturity or Expiry Date"** and "**Public Offer"** are mandatory fields.

"**To Be Admitted to Trading**": Submitters should indicate whether or not an admission to trading is being sought by selecting **"Yes"** or **"No"**from the drop down menu. Please note, this is a mandatory field.

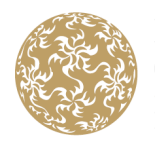

Banc Ceannais na hÉireann Central Bank of Ireland Eurosystem

When **"Yes"** is selected for **"To Be Admitted to Trading"**, submitters should complete the next fields as follows:

**"Dual Listing"**: Submitters should indicate whether or not there is dual listing by selecting **"Yes"** or **"No"** from the drop down menu.

**"Type of Offer and/or Admission to Trading"**: Submitters should select the relevant option from the drop down menu.

**"(Anticipated) Date of Admission to Trading"**: Submitters should enter the anticipated date of admission to trading in ddmmyyyy format.

**"Trading Venue"**: Submitters should select the type of trading venue from the drop down menu.

**"Trading Venue Name"**: Submitters should enter the trading venue name. All trading venue names should be included in the field, separated by a comma when there are multiple trading venues.

Submitters are reminded that **"Dual Listing"**, **"Type of Offer and/or Admission to Trading"**, **"(Anticipated) Date of Admission to Trading"**, **"Trading Venue"** and **"Trading Venue Name"** are mandatory fields when "**Yes**" is selected for **"To Be Admitted to Trading**"**.**

When **"No"** is selected for **"To Be Admitted to Trading"**, **"Type of Offer and/or Admission to Trading"**is a mandatory field, with the options limited to **"Initial offer without admission to trading or listing"** or **"Secondary offer without admission to trading or listing".**

**"Dual Listing"**, **"(Anticipated) Date of Admission to Trading"**,**"Trading Venue"** and **"Trading Venue Name"** are not applicable in such a scenario as there are no admission to trading specifics.

Submitters are reminded that these non-applicable fields should be left blank. **"N/A"** must not be included.

**"Consideration Offered Type"**: Submitters should select the consideration offered type from the drop down menu.

**"Consideration Offered"**: Submitters should enter the consideration per security offered. Only numbers or number ranges should be inserted.

Please note, **"Consideration Offered Type"** and **"Consideration Offered"** are mandatory fields.

Submitters should complete the "**Price Raised Type**", "**Price Raised**", "**Consideration Raised Type**" and "**Consideration Raised**" fields where applicable.

**"Bail-in-ability"**: Submitters should indicate whether or not the security is subject to bail-in rules by selecting "**Yes**" or **"No"**from the drop down menu. Please note, this is a mandatory field.

We previously completed one of the fields within the underlying market measure section having answered **"Yes"** to **"Is there an Underlying Market Measure?**"

Submitters are reminded that full written guidance on completion of the **"Securities Details"** Tab is available on the Central Bank of Ireland website.

That concludes the Central Bank of Ireland guidance video on completion of the "**Securities Details**" Tab.